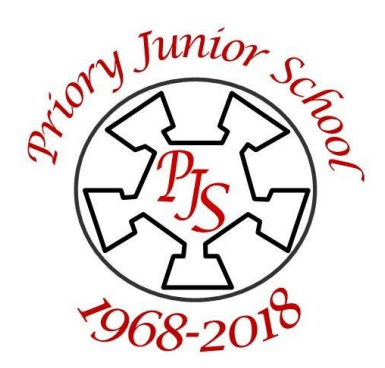

## Priory Junior School

Longsands Road, St Neots. Cambs PE19 1TF

Email: office@priory.cambs.sch.uk Tel: 01480 226730 Fax: 01480 226731

Headteacher: Tracy Keefe B.Ed (Hons) NPQH

16th September 2022

Dear Parents/Carers,

As mentioned in a previous letter, we have moved to an online system for recording reading. This is called Boom Reader. School staff have started to use it this week and we hope that this will make recording reading much easier. Each time a child reads, they will earn between 1 and 3 gems which can then used to purchase reward cards. They are also able to personalise their account by designing their own avatar.

Your child will bring home a letter containing our school code and their individual pupil code. To access the website please go to [www.boomreader.co.uk](http://www.boomreader.co.uk/) . or scan the QR code at the bottom of this page. Steps to get this up and running are below.

- 1. Create a parent account by following the on-screen instructions.
- 2. Use the school code and pupil code to connect to your child's account.
- 3. Click 'log reading' to add a reading record. Feel free to add a short note here if you wish.
- 4. To add a new book, click 'view all' then 'add book'. Here you can scan the book's ISBN number or complete a search. Click 'home book' if it is a book from home.

There is a video guide to using Boom Reader here if you would like more information. [GoApps Parent](https://vimeo.com/531349764)  [App Walkthrough on Vimeo](https://vimeo.com/531349764)

If you would like more support using this software, there will also be a drop-in session in the school on Thursday 22nd September 3:30 – 4:00pm

If you wish to attend, it might be helpful to bring your child's log in letter and a mobile device with internet access. Alternatively, we will have a test user available to look at in school.

Best wishes,

Emma Welch Deputy Headteacher

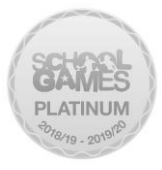

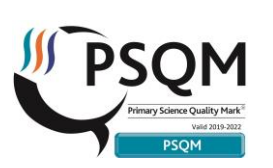

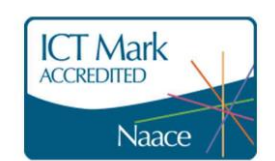

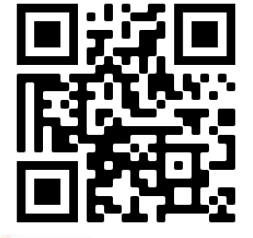

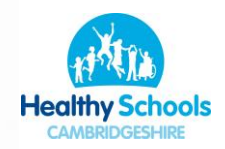